## **Tutoriais**

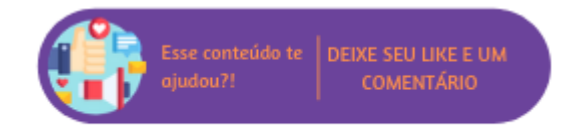

## **Atalhos**

- [Consulta de chamados abertos para um CNPJ](https://share.linx.com.br/display/SHOPLINXMICRPUB/Consulta+de+chamados+abertos+para+um+CNPJ)
- [Fiscal/Legislações/Impostos](https://share.linx.com.br/pages/viewpage.action?pageId=168653421)
- · [Indicação de Clientes](https://share.linx.com.br/pages/viewpage.action?pageId=168647835)
- [Entrada de Compras via XML com Produtos Destinados a Amostra](https://share.linx.com.br/display/SHOPLINXMICRPUB/Entrada+de+Compras+via+XML+com+Produtos+Destinados+a+Amostra)
- [Controle de Produtos com IMEI/Serial](https://share.linx.com.br/pages/viewpage.action?pageId=168647807)
- [Operações Fiscais a Cliente de Outro Estado](https://share.linx.com.br/pages/viewpage.action?pageId=168647796)
- [Autorização Automática de NF-e](https://share.linx.com.br/pages/viewpage.action?pageId=168647792)
- [Layout de Rejeições de NF-e](https://share.linx.com.br/pages/viewpage.action?pageId=168647784)
- [Nova Entrada NF-e](https://share.linx.com.br/display/SHOPLINXMICRPUB/Nova+Entrada+NF-e)
- [Executar Linx Microvix POS Usuários não Administradores](https://share.linx.com.br/pages/viewpage.action?pageId=168647735)
- [Cancelamento de Vale Troca](https://share.linx.com.br/display/SHOPLINXMICRPUB/Cancelamento+de+Vale+Troca)
- [Venda Fácil acesso via Mobile](https://share.linx.com.br/pages/viewpage.action?pageId=168647622)
- [Novo Cadastro de Vendedores/Compradores](https://share.linx.com.br/pages/viewpage.action?pageId=168647605)
- [QR Linx no Microvix POS](https://share.linx.com.br/display/SHOPLINXMICRPUB/QR+Linx+no+Microvix+POS)
- [Novo Relatório Histórico de Movimento por Produto](https://share.linx.com.br/pages/viewpage.action?pageId=168647568)
- [Nova Rotina de Remessas e Retornos](https://share.linx.com.br/display/SHOPLINXMICRPUB/Nova+Rotina+de+Remessas+e+Retornos)
- [Nova Entrada de CT-e](https://share.linx.com.br/display/SHOPLINXMICRPUB/Nova+Entrada+de+CT-e)
- [Compartilhamento de Pré-Venda](https://share.linx.com.br/pages/viewpage.action?pageId=179902825)
- [Lei Geral de Proteção de Dados LGPD](https://share.linx.com.br/pages/viewpage.action?pageId=182618037)
- [Associar Imagens ao Produto](https://share.linx.com.br/display/SHOPLINXMICRPUB/Associar+Imagens+ao+Produto)
- [Migração Link de Pagamento](https://share.linx.com.br/pages/viewpage.action?pageId=199788149)
- [Geração de Crédito na Devolução de Compras](https://share.linx.com.br/pages/viewpage.action?pageId=199796030)
- [Catálogo Digital](https://share.linx.com.br/pages/viewpage.action?pageId=216651541)
- [Gerar registro C197 para as movimentações beneficiadas com crédito Presumido](https://share.linx.com.br/pages/viewpage.action?pageId=224631535)
- [Abertura de Chamados com o Suporte Webchamados](https://share.linx.com.br/display/SHOPLINXMICRPUB/Abertura+de+Chamados+com+o+Suporte+-+Webchamados)
- [Como Configurar o SAT/MF-e no Venda Fácil](https://share.linx.com.br/pages/viewpage.action?pageId=229101114)
- [Controle de Lote e Data de Validade/Fabricação](https://share.linx.com.br/pages/viewpage.action?pageId=318801369)
- [Cobrança de Taxa de Serviços](https://share.linx.com.br/pages/viewpage.action?pageId=342286429)
- [Como utilizar a funcionalidade PIX no Venda Fácil e POS](https://share.linx.com.br/pages/viewpage.action?pageId=348471123)
- [Como utilizar a funcionalidade Depósito Bancário no Venda Fácil e POS](https://share.linx.com.br/pages/viewpage.action?pageId=348471142)
- [Como visualizar a margem líquida?](https://share.linx.com.br/pages/viewpage.action?pageId=383791169)
- $\bullet$  [Raio X](https://share.linx.com.br/display/SHOPLINXMICRPUB/Raio+-+X)
- [Template Personalizado para Contratos e Carnês](https://share.linx.com.br/pages/viewpage.action?pageId=406988084)
- [Nota Bipartida \(Lei Salão Parceiro\)](https://share.linx.com.br/pages/viewpage.action?pageId=434156017)
- [Validação do Serviço Executado por Biometria](https://share.linx.com.br/pages/viewpage.action?pageId=464772692)